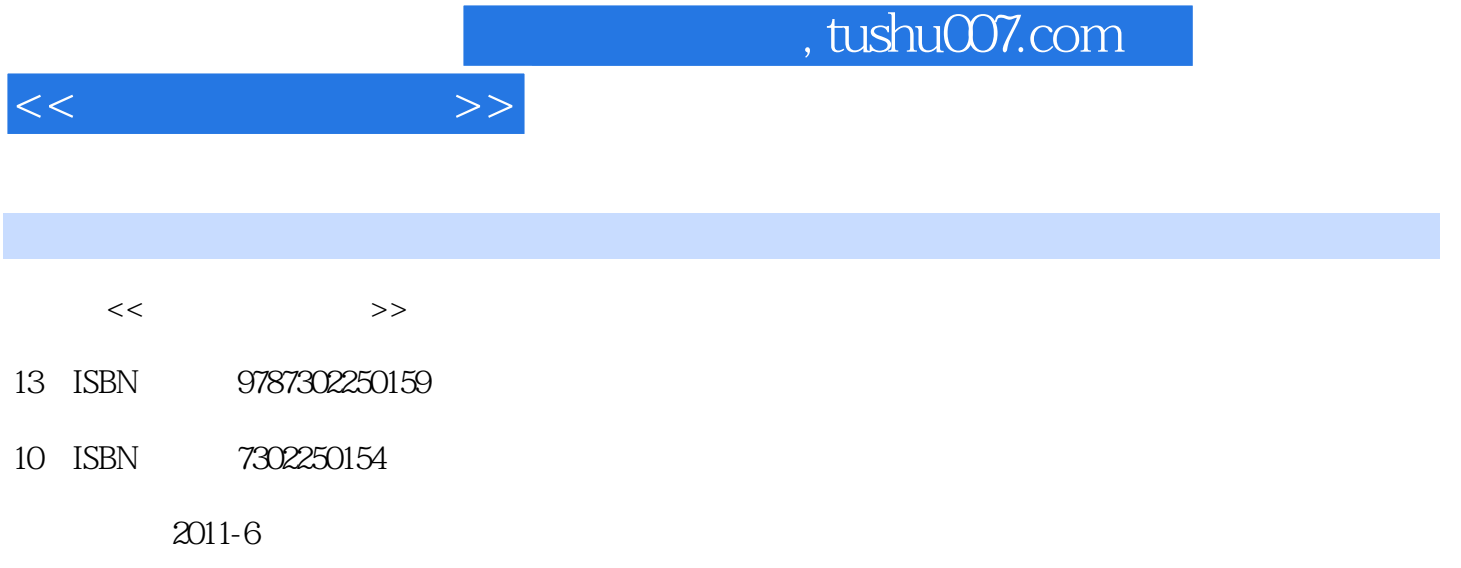

页数:429

PDF

更多资源请访问:http://www.tushu007.com

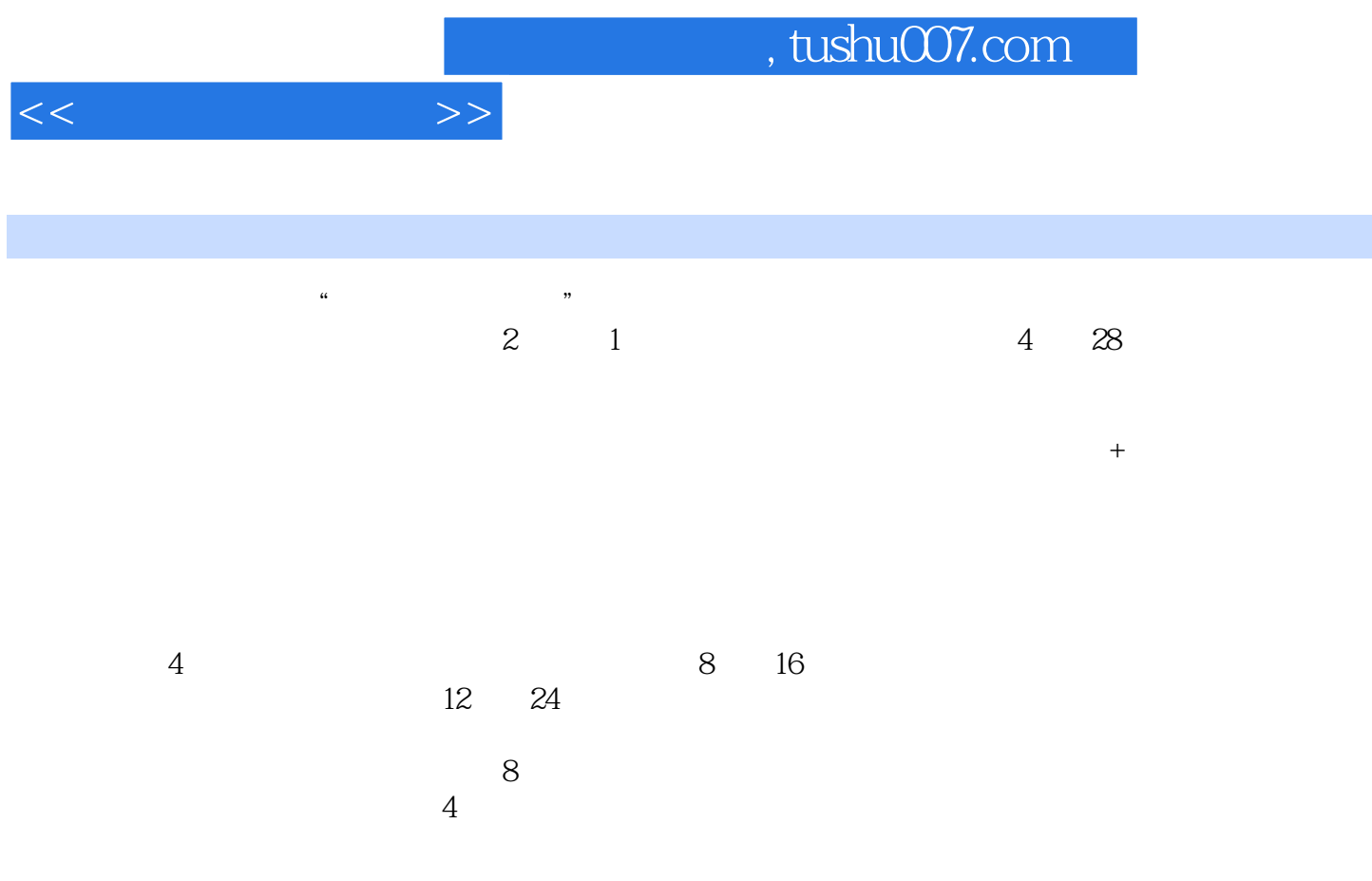

 $windows$  xp+office

2003。

, tushu007.com

 $<<$ 

- $1$  $2$  $3$   $\cdots$  $4$  $5$  $6$ 7<br>8 第8讲 多媒体计算机 9 windows xp 10 windows xp 11 word 12 word 13 word 14 excel 2003 15 excel 2003 16 excel 2003 17 excel 2003 18 powerpoint 2003 19 internet<br>
20 internet 20 internet<br>21  $21$  $22$  $23$ 24<br>25 第25讲 access基本操作 26 access  $27$ 
	- $28$

*Page 3*

# $<<$   $>>$

### , tushu007.com

## $\mu$  a:  $\mu$  a:  $\mu$  a:  $\mu$  a:  $\mu$  a:  $\mu$  a:  $\mu$  a:  $\mu$  a:  $\mu$  a:  $\mu$  a:  $\mu$  a:  $\mu$  a:  $\mu$  a:  $\mu$  a:  $\mu$  a:  $\mu$  a:  $\mu$  a:  $\mu$  a:  $\mu$  a:  $\mu$  a:  $\mu$  a:  $\mu$  a:  $\mu$  a:  $\mu$  a:  $\mu$  a:  $\mu$  a:  $\mu$  a:  $\mu$   $\Omega$

 $\alpha$  and  $\alpha$  and  $\alpha$  of  $\alpha$  of  $\alpha$  of  $\alpha$  of  $\alpha$  of  $\alpha$  of  $\alpha$  of  $\alpha$  of  $\alpha$  $\alpha$  and  $\alpha$  of  $\alpha$  of  $\alpha$ 

#### $3$

 $\frac{a}{a}$ ,  $\frac{a}{a}$ ,  $\frac{a}{a}$ ,  $\frac{a}{a}$ Access  $\frac{1}{2}$  and  $\frac{1}{2}$  and  $\frac{1}{2}$  a  $R = \frac{1}{2}m$  , we are the three  $\frac{1}{2}m$  values of  $\frac{1}{2}m$  , we are the three  $\frac{1}{2}m$ .

#### $4.$

 $\frac{a}{\sqrt{a}}$  , where  $\frac{a}{\sqrt{a}}$  , where  $\frac{a}{\sqrt{a}}$  , where  $\frac{a}{\sqrt{a}}$  , where  $\frac{a}{\sqrt{a}}$  , where  $\frac{a}{\sqrt{a}}$ , we can add  $\mathcal{R}$ 

#### Access

 $\frac{R}{\sqrt{N}}$ ,  $\frac{R}{\sqrt{N}}$ ,  $\frac{R}{\sqrt{N}}$  $\mu$  , and  $\mu$  , and  $\mu$  , and  $\mu$  , and  $\mu$  , and  $\mu$  , and  $\mu$  , and  $\mu$  $\frac{1}{2}$  and  $\frac{1}{2}$  and  $\frac{1}{2}$  a

#### $5.$

#### Access

 $\alpha$ : The  $\alpha$  means  $\alpha$  and  $\alpha$  and  $\alpha$  and  $\alpha$  and  $\alpha$  and  $\alpha$  and  $\alpha$  $\overline{y}$  $6.$ 

## $\mu$  and  $\mu$  and  $\mu$  and  $\mu$  and  $\mu$  and  $\mu$  and  $\mu$  and  $\mu$  and  $\mu$  and  $\mu$  and  $\mu$  and  $\mu$  and  $\mu$  and  $\mu$  and  $\mu$  and  $\mu$  and  $\mu$  and  $\mu$  and  $\mu$  and  $\mu$  and  $\mu$  and  $\mu$  and  $\mu$  and  $\mu$  and  $\mu$

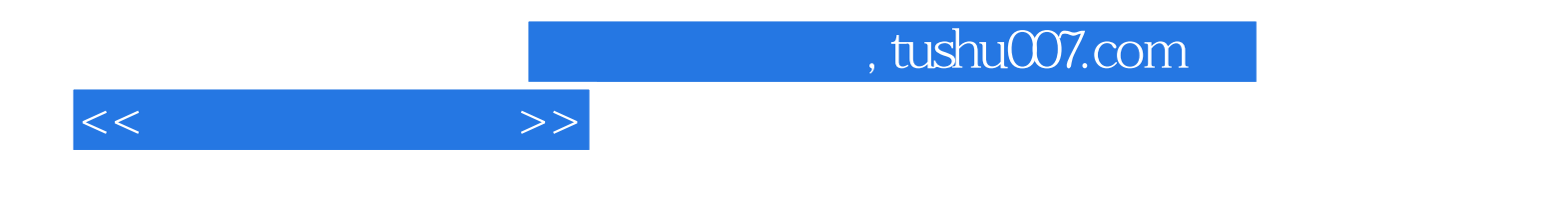

本站所提供下载的PDF图书仅提供预览和简介,请支持正版图书。

更多资源请访问:http://www.tushu007.com